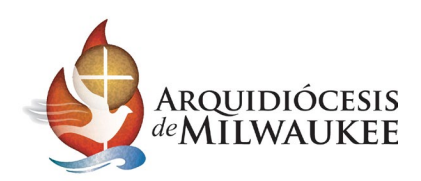

### **FORMULARIO DEL PADRE/TUTOR PARA SER EXCLUIDO DE LA COMUNICACIÓN DIGITAL**

\*\*\* Este formulario solo debe completarse para optar por que su hijo menor/joven no participe o reciba ninguna comunicación electrónica o digital. \*\*\*

Yo, (Nombre del Padre/Tutor Legal): entiendo que **Nombre de la Parroquia/Escuela:**

#### **usa métodos de comunicación electrónica o digital** \_\_\_\_\_\_\_\_\_\_\_\_\_\_\_\_\_\_\_\_\_\_\_\_\_\_\_\_\_\_\_\_\_\_\_\_\_\_\_\_\_\_\_\_

para transmitir comunicaciones parroquiales, extracurriculares o ministeriales directamente a mi hijo/joven y a mí mismo. Entiendo que tendré acceso y se me proporcionará las mismas comunicaciones que mi hijo menor/ joven recibiría.

### **Exclusión de la Comunicación Electrónica y Digital:**

Toda comunicación relacionada con la parroquia, actividades extracurriculares o comunicaciones del ministerio deben dirigirse SOLAMENTE a mí mismo, como padre/tutor del niño/joven mencionado, a la dirección de correo electrónico proporcionada a continuación. No deseo que mi hijo/joven reciba o participe en ninguna comunicación electrónica o digital del personal o voluntarios de la parroquia/escuela. Entiendo que será mi responsabilidad transmitir cualquier información y comunicaciones recibidas por mí mismo a mi hijo.

### **NOMBRE DEL PADRE/TUTOR LEGAL:** The settlement of the settlement of the settlement of the settlement of the settlement of the settlement of the settlement of the settlement of the settlement of the settlement of the settle

**NOMBRE DEL NIÑO(A)/JOVEN:**

**TELÉFONO DE CASA: TELÉFONO CELULAR:**

**DIRECCIÓN:**

**CIUDAD: ESTADO: CÓDIGO POSTAL:**

# **CORREO ELECTRÓNICO DEL PADRE/TUTOR:**

# **FIRMA DEL PADRE/TUTOR LEGAL**

*Al ingresar mi nombre completo, doy fe de que esta constituye mi firma electrónica legal en este formulario.*

**NOTAS:**